Министерство образования и науки Челябинской области Государственное бюджетное профессиональное образовательное учреждение «Южно-Уральский многопрофильный колледж»

 $\sim$ 

### ПРОГРАММА ПОВЫШЕНИЯ КВАЛИФИКАЦИИ

### ИСПОЛЬЗОВАНИЕ КОМПЬЮТЕРНО-ГРАФИЧЕСКОЙ ПРОГРАММЫ NanoCAD

Челябинск 2022

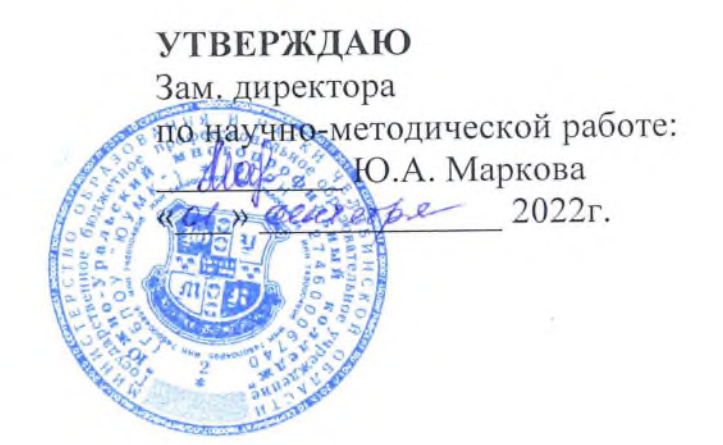

Организация-разработчик:

Государственное бюджетное профессиональное образовательное учреждение «Южно-Уральский многопрофильный колледж»

Разработчик: Хафизова Алия Фаритовна, преподаватель ГБПОУ «ЮУМК»

# **СОДЕРЖАНИЕ**

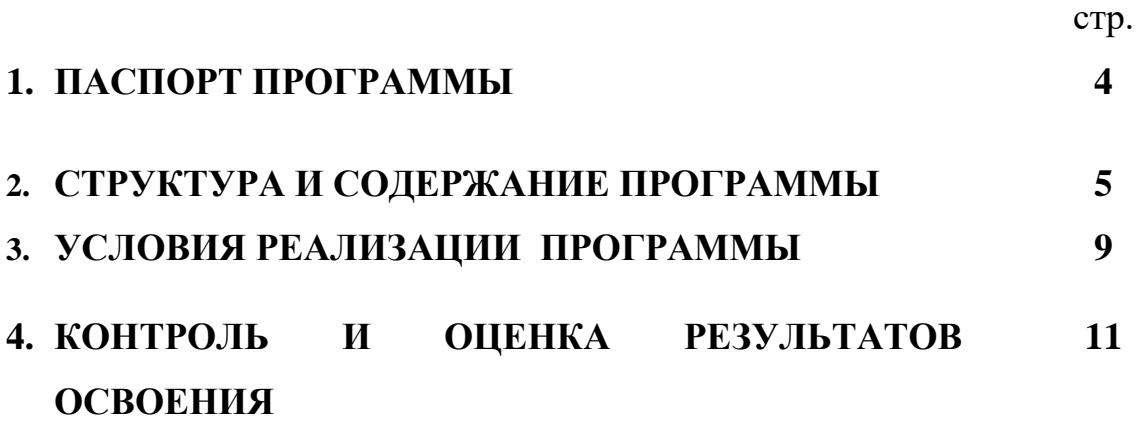

### **1. ПАСПОРТ ПРОГРАММЫ**

#### **1.1. Область применения учебного курса**

Программа реализуется в рамках программ дополнительных образовательных услуг и обеспечивает подготовку высококвалифицированных специалистов.

### **1.2. Цели и задачи учебного курса – требования к результатам освоения учебного курса:**

Цель программы дополнительного профессионального образования: формирование у слушателей умений работы в компьютерно-графической программе AutoCAD.

Программа имеет своей целью формирование у обучающихся профессиональных компетенций, необходимых для выполнения нового вида профессиональной деятельности.

Программа предназначена для изучения основ компьютерного черчения на базе программы Autocad для подготовки специалистов среднего звена профессионального образования (для специальностей технического профиля).

В ходе освоения учебного курса слушатель должен:

#### **иметь практический опыт:**

- работать в компьютерно-графической программе AutoCAD;
- выполнять необходимые расчеты, вычисления
- оформлять результаты обработки данных результатов прикладных исследований в установленной форме
- находить, анализировать и исследовать информацию, необходимую для камеральной обработки и формализации результатов обследований
- оформлять и комплектовать документацию для производства работ с установленными требованиями

#### **В ходе обучения слушатель должен знать:**

- особенности выполнения пространственной работы (выделить фрагмент, перенести, скопировать, удалить и т.д.);

- абсолютную и относительную систему координат;

- вспомогательные режимы (объектное отслеживание, сетка);
- объектные привязки;
- инструменты для работы (размеры, текст, слои, блоки и т.д.)
- технику безопасности при работе с ПК;

#### **В результате освоения обучающийся должен уметь:**

- создавать, редактировать и оформлять чертежи на персональном компьютере с использованием прикладных программ (Autocad).

- редактировать объекты (команды) и (панели);

- подготавливать чертеж к печати в PDF-формат.

Программа дополнительного профессионального образования разработана в соответствии с:

- Федеральным законом «Об образовании в Российской Федерации» от 29.12.2012 № 273-ФЗ (ред. От 31.07.2020), статья 76. Дополнительное профессиональное образование.

- порядком организации и осуществления образовательной деятельности по дополнительным профессиональным программам (утв. Приказом Министерства образования и науки РФ от 1 июля 2013г. № 499);

**–** профессиональным стандартом «Специалист в области инженернотехнического проектирования для градостроительной деятельности», утвержденный приказом Министерства труда и социальной защиты РФ от 28 декабря 2015 г. N 1167н.

Лицам, успешно освоившим дополнительную профессиональную программы повышения квалификации и прошедшим итоговую аттестацию, выдается удостоверение о повышении квалификации.

### **1.4. Рекомендуемое количество часов на освоение учебного курса:**

максимальной учебной нагрузки обучающегося 40 часов, в том числе: обязательной аудиторной учебной нагрузки обучающегося 40 часов;

### **2. СТРУКТУРА И СОДЕРЖАНИЕ ПРОГРАММЫ**

### **2.1. Объем и виды учебной работы**

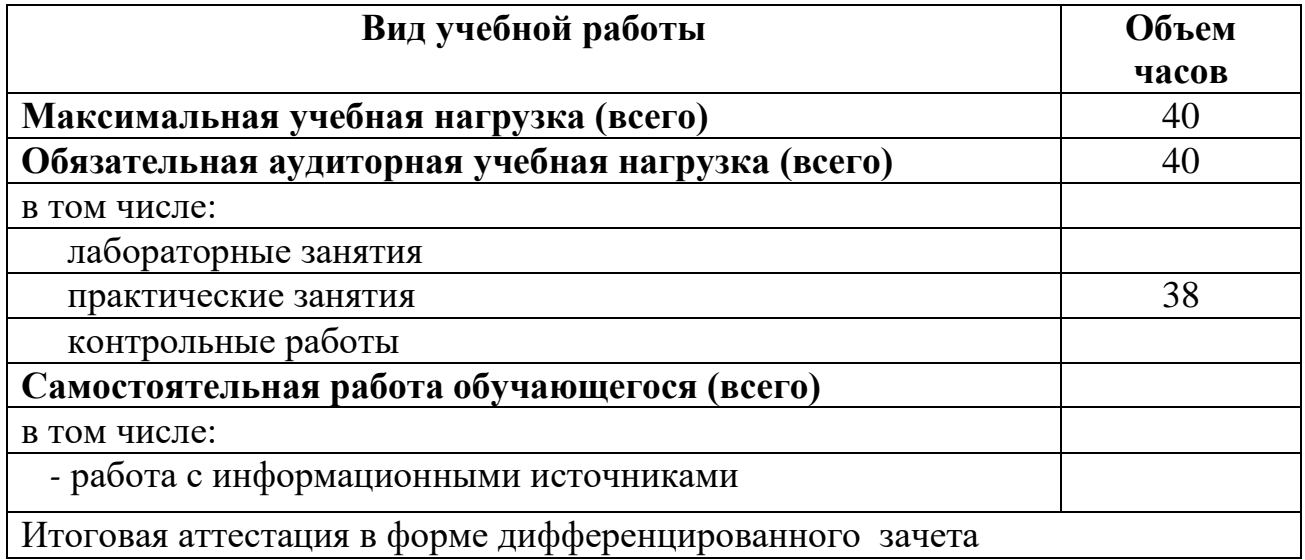

2.2. Тематический план и содержание прогрмммы «Использование компьютерно-графической программы **AutoCAD**»

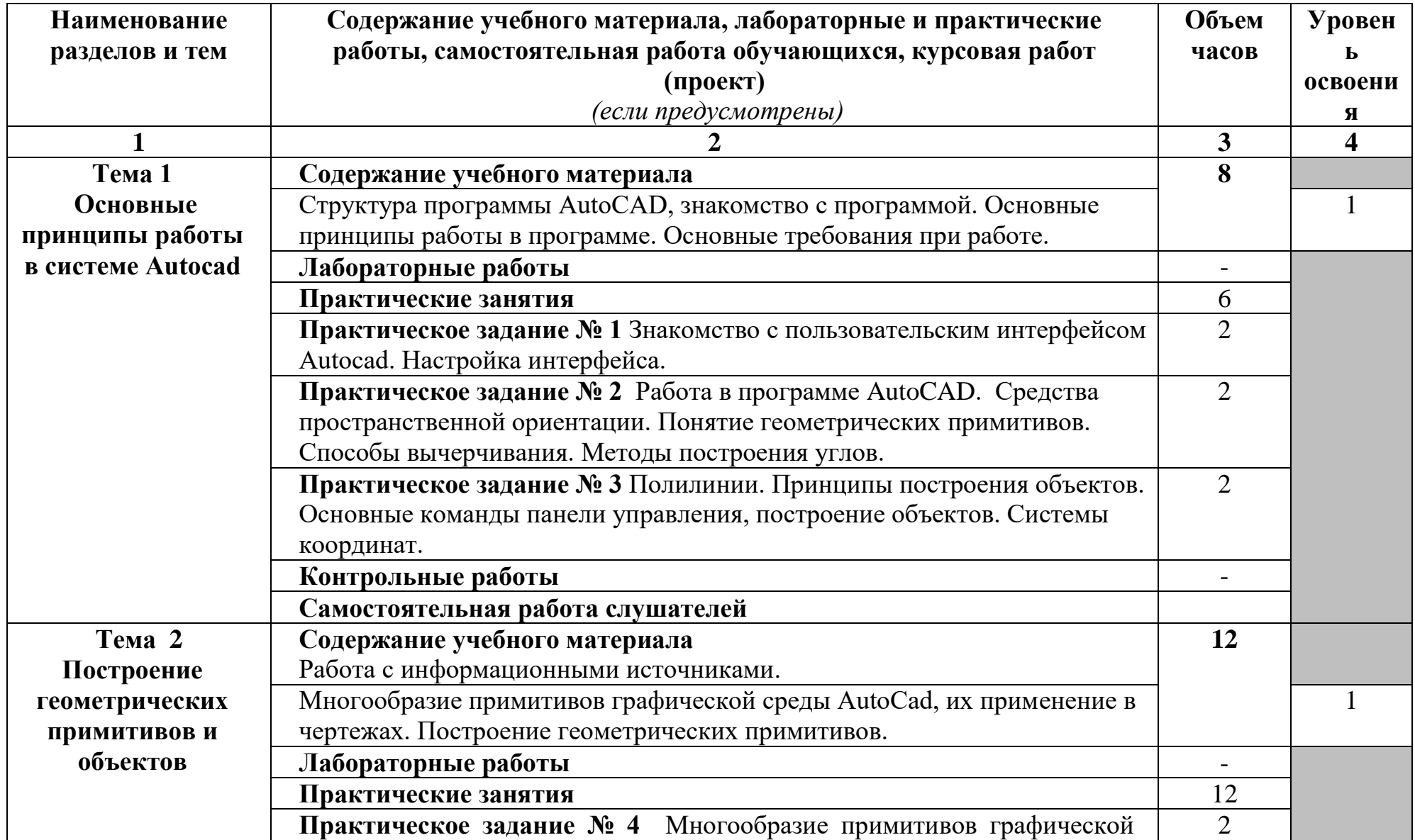

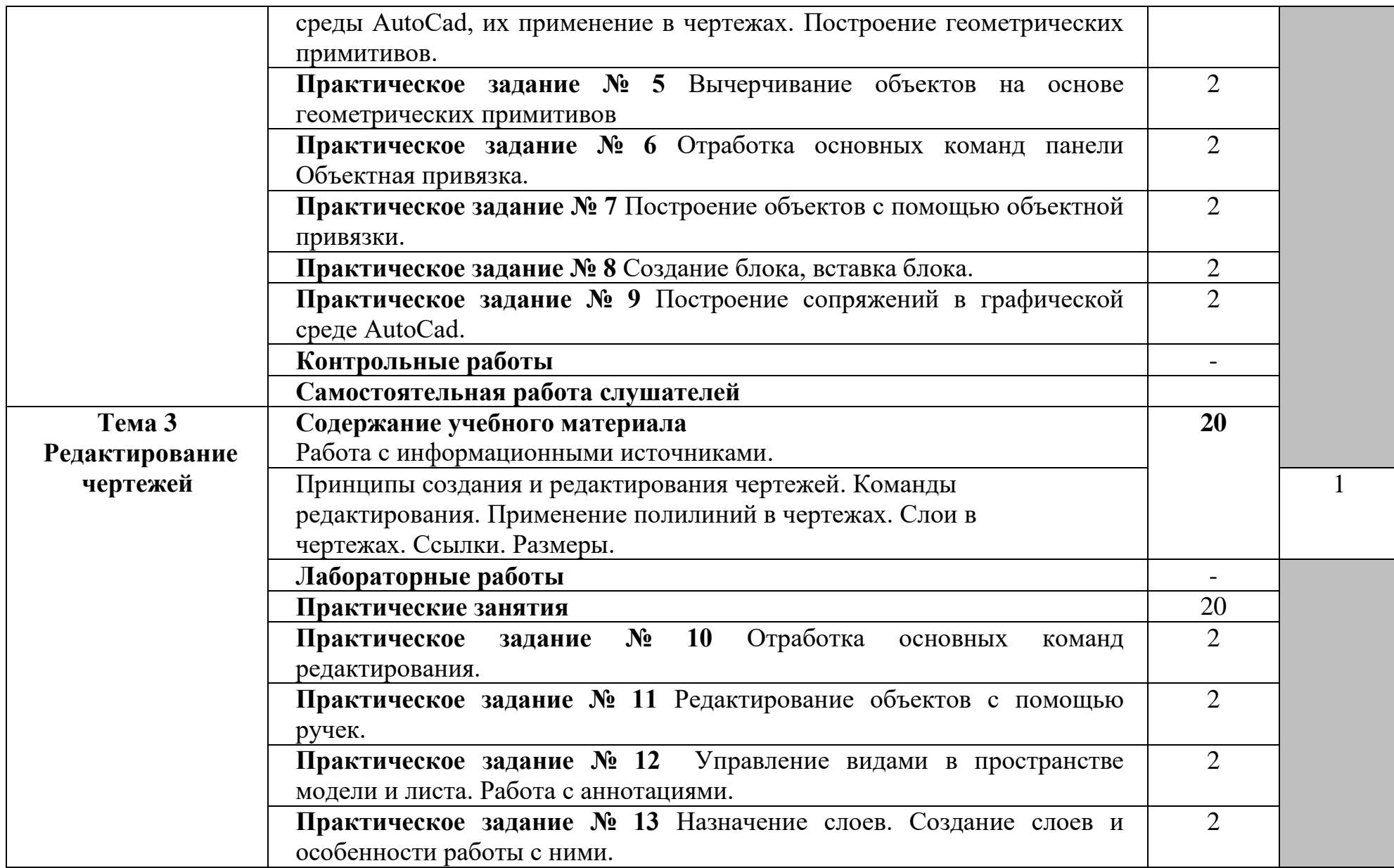

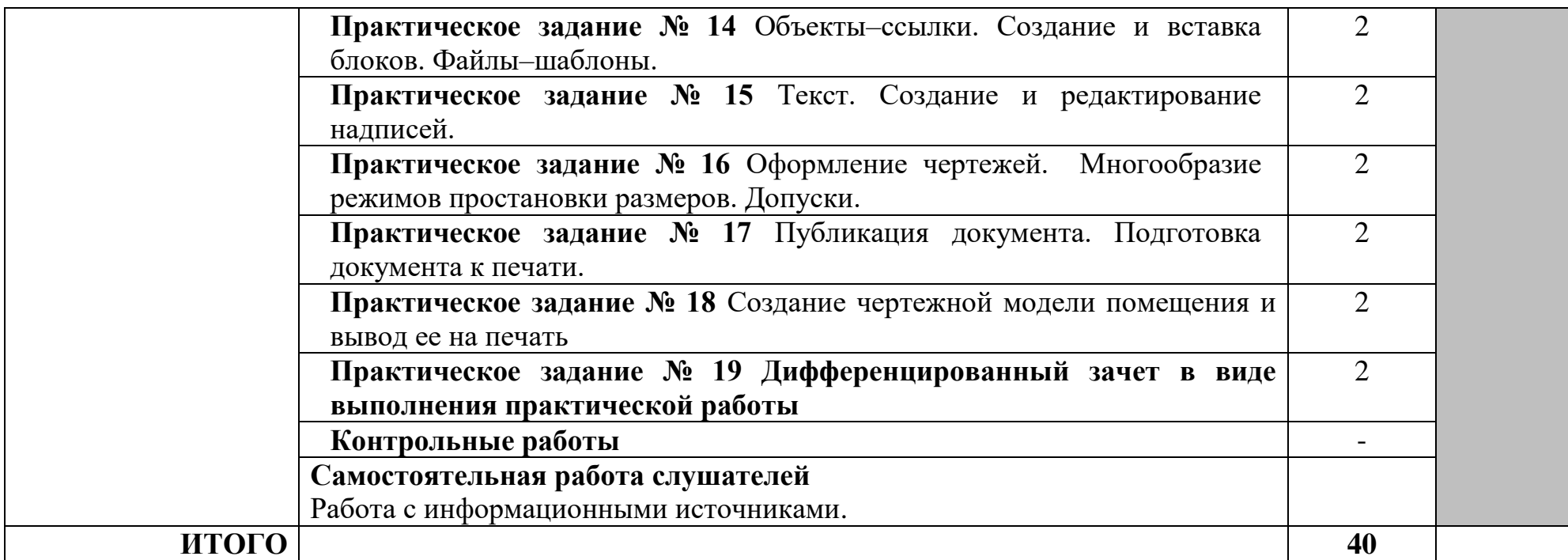

### **3. УСЛОВИЯ РЕАЛИЗАЦИИ ПРОГРАММЫ**

#### **3.1. Требования к минимальному материально-техническому обеспечению**

Материально-техническое обеспечение включает в себя компьютерный кабинет с компьютерным мультимедийным проектором для проведения занятий и персональные компьютеры с установленным программным обеспечением на каждого обучающегося.

Комплекты учебной мебели по числу обучающихся и преподавателя

- Автоматизированное рабочее место с установленным программным обеспечением Autodesk AutoCAD
- Презентационное оборудование (телевизор на кронштейне)
- Многофункциональное устройство
- Программный продукт Autodesk AutoCAD
- Выход в сеть интернет

#### **3.2. Информационное обеспечение обучения**

### **Перечень рекомендуемых учебных изданий, Интернет-ресурсов, дополнительной литературы**

#### **Основные источники:**

- 1) Хейфец, А. Л. Инженерная графика для строителей : учебник для среднего профессионального образования / А. Л. Хейфец, В. Н. Васильева, И. В. Буторина. — 2-е изд., перераб. и доп. — Москва : Издательство Юрайт, 2022. — 258 с.
- 2) Штейнбах, О. Л. Инженерная и компьютерная графика. AutoCAD : учебное пособие для СПО / О. Л. Штейнбах, О. В. Диль. — Саратов : Профобразование, 2021. — 131 c.
- 3) Лабораторные работы по программе AutoCAD 2018 : учебнометодическое пособие / Т. П. Бондарева, Л. И. Головачёва, В. И. Серёгин [и др.]. — Москва : Московский государственный технический университет имени Н.Э. Баумана, 2020.
- 4) Поротникова, С. А. Уроки практической работы в графическом пакете AutoCAD : учебное пособие для СПО / С. А. Поротникова, Т. В. Мещанинова. — 2-е изд. — Саратов, Екатеринбург : Профобразование, Уральский федеральный университет, 2019.

### **Дополнительные источники:**

1) Инженерная 3D-компьютерная графика в 2 т. Том 1 : учебник и практикум для среднего профессионального образования / А. Л. Хейфец, А. Н. Логиновский, И. В. Буторина, В. Н. Васильева ; под редакцией А. Л. Хейфеца. — 3-е изд., перераб. и доп. — Москва : Издательство Юрайт, 2022. — 328 с.

- 2) Инженерная 3D-компьютерная графика в 2 т. Том 2 : учебник и практикум для среднего профессионального образования / А. Л. Хейфец, А. Н. Логиновский, И. В. Буторина, В. Н. Васильева ; под редакцией А. Л. Хейфеца. — 3-е изд., перераб. и доп. — Москва : Издательство Юрайт, 2022. — 279 с.
- 3) Штейнбах, О. Л. Компьютерная графика. Проектирование в среде AutoCAD : учебное пособие для СПО / О. Л. Штейнбах, О. В. Диль. — Саратов : Профобразование, 2021.
- 4) Косолапов, В. В. Компьютерная графика. Решение практических задач с применением САПР AutoCAD : учебно-методическое пособие / В. В. Косолапов, Е. В. Косолапова. — Саратов : Ай Пи Эр Медиа, 2019. — 117 c.
- 5) Аббасов, И. Б. Черчение на компьютере в AutoCAD : учебное пособие / И. Б. Аббасов. — 2-е изд. — Саратов : Профобразование, 2019. — 136 c.

### **Интернет ресурсы:**

1. Официальный сайт AutoCAD:<https://www.autodesk.ru/>

2. Официальный сайт оператора международного некоммерческого движения WorldSkills International - Союз «Молодые профессионалы (Ворлдскиллс Россия)» (электронный ресурс) режим доступа: [https://worldskills.ru;](https://worldskills.ru/)

3. Единая система актуальных требований Ворлдскиллс (электронный ресурс) режим доступа: [https://esat.worldskills.ru](https://esat.worldskills.ru/) .

## **3.КОНТРОЛЬ И ОЦЕНКА РЕЗУЛЬТАТОВ ОСВОЕНИЯ ПРОГРАММЫ**

Контроль и оценка результатов освоения программы осуществляется преподавателем в процессе проведения практических занятий

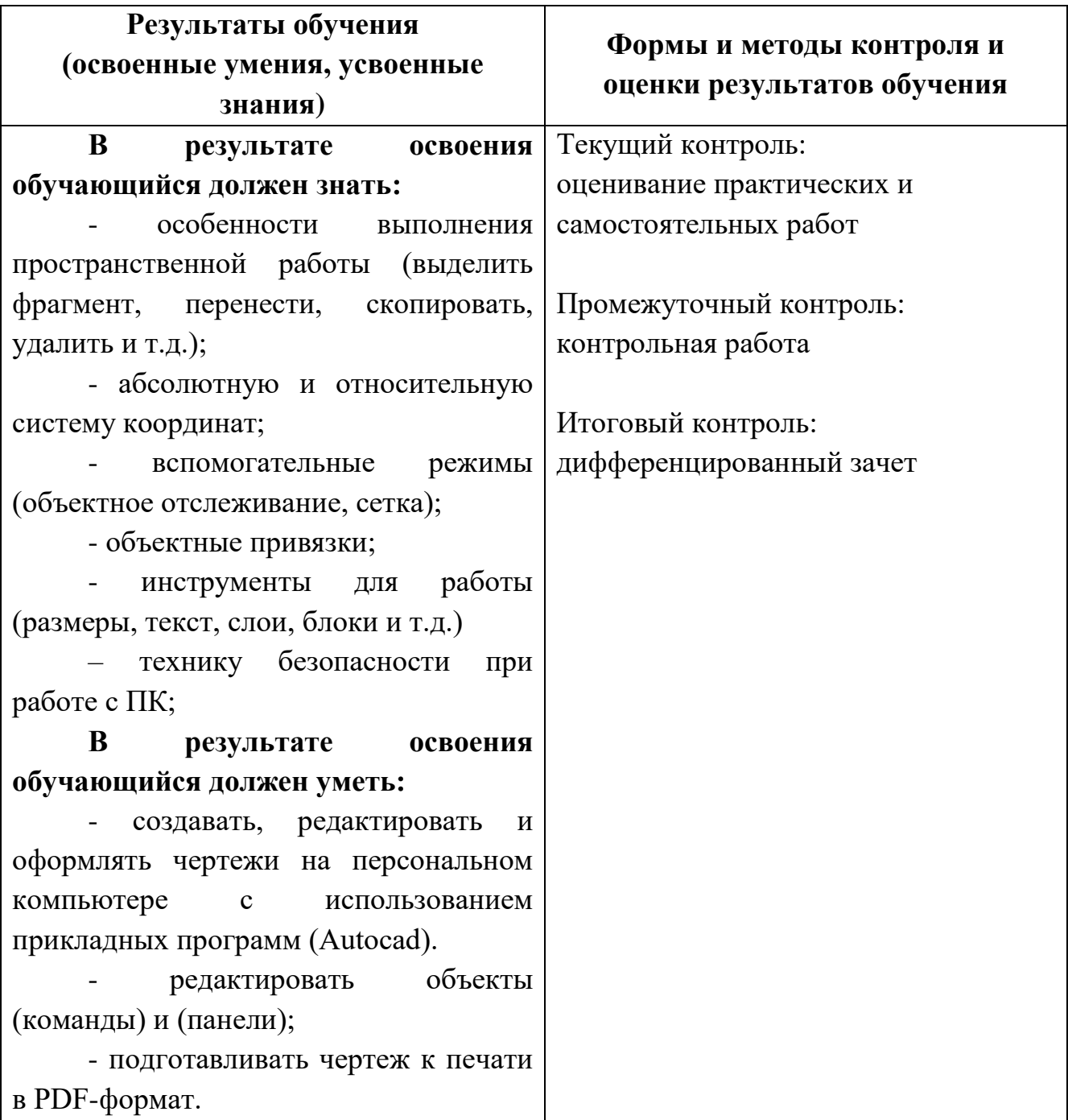